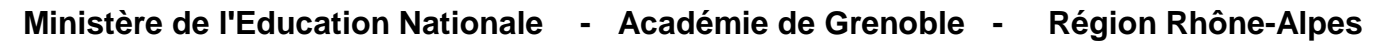

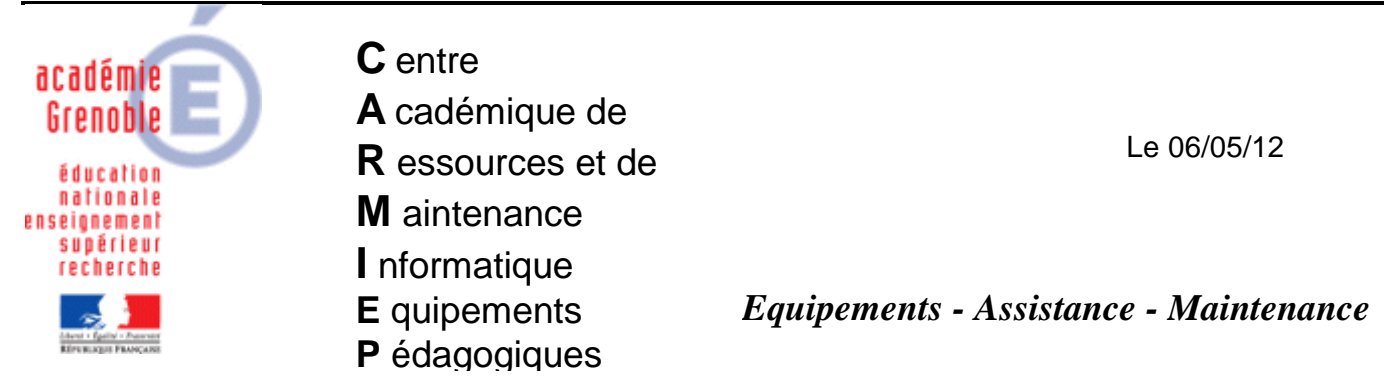

Code fichier : pxe\_hp\_elite\_8200.doc

## Fonctionnement de ghost en PXE pour HP Elite 8200

## **Lancer l'assistant d'amorçage de ghost puis**

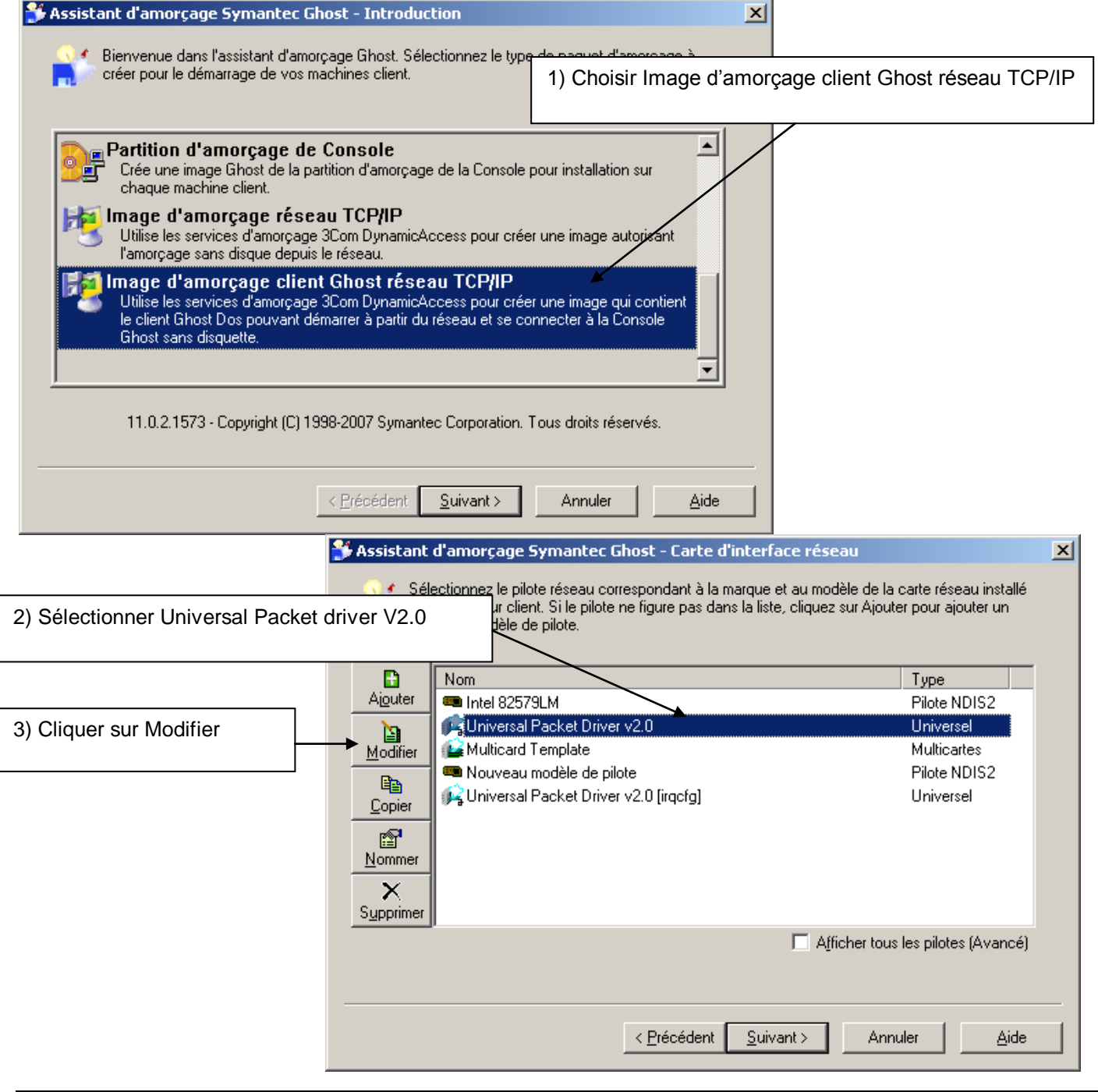

- 1 -

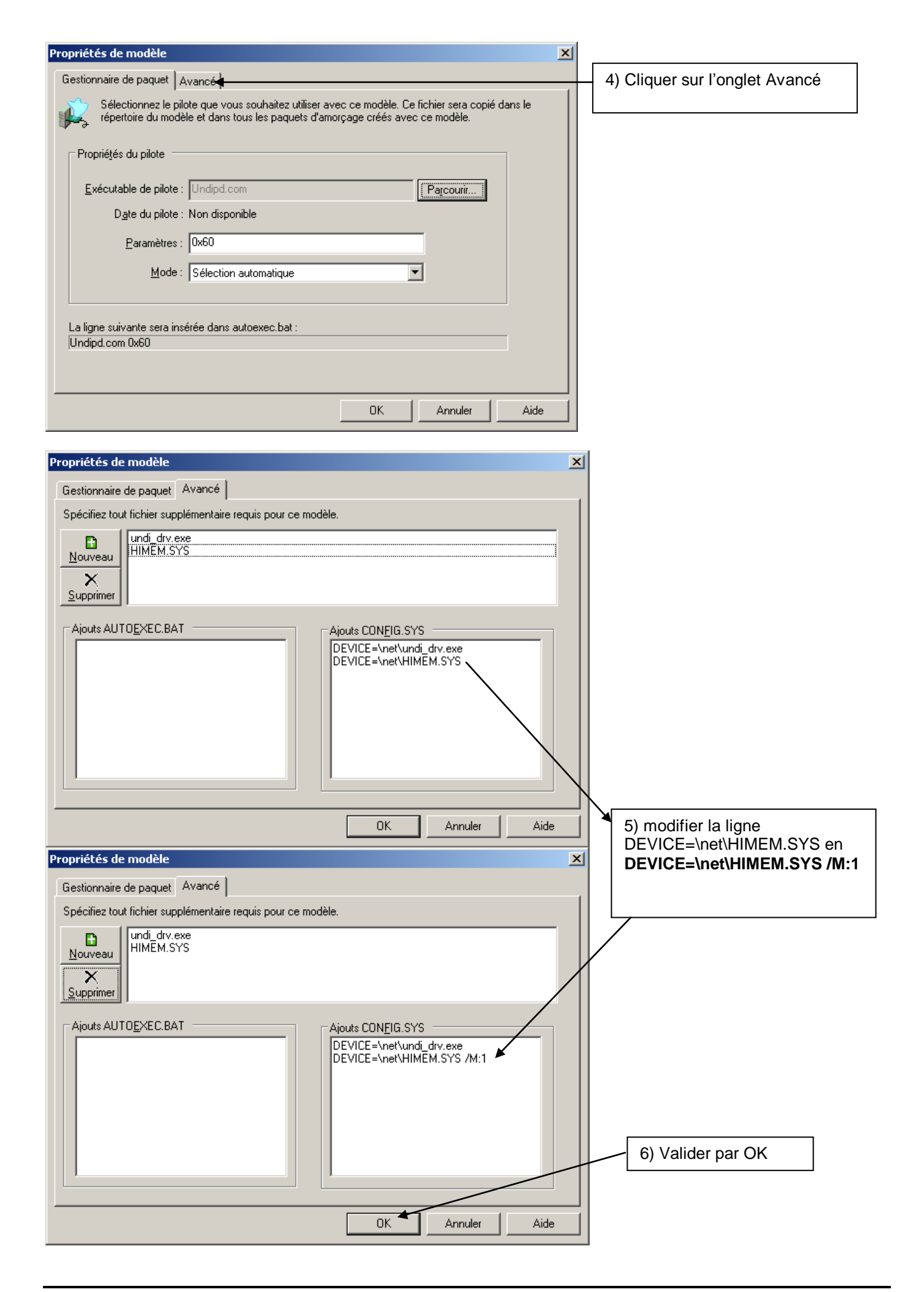

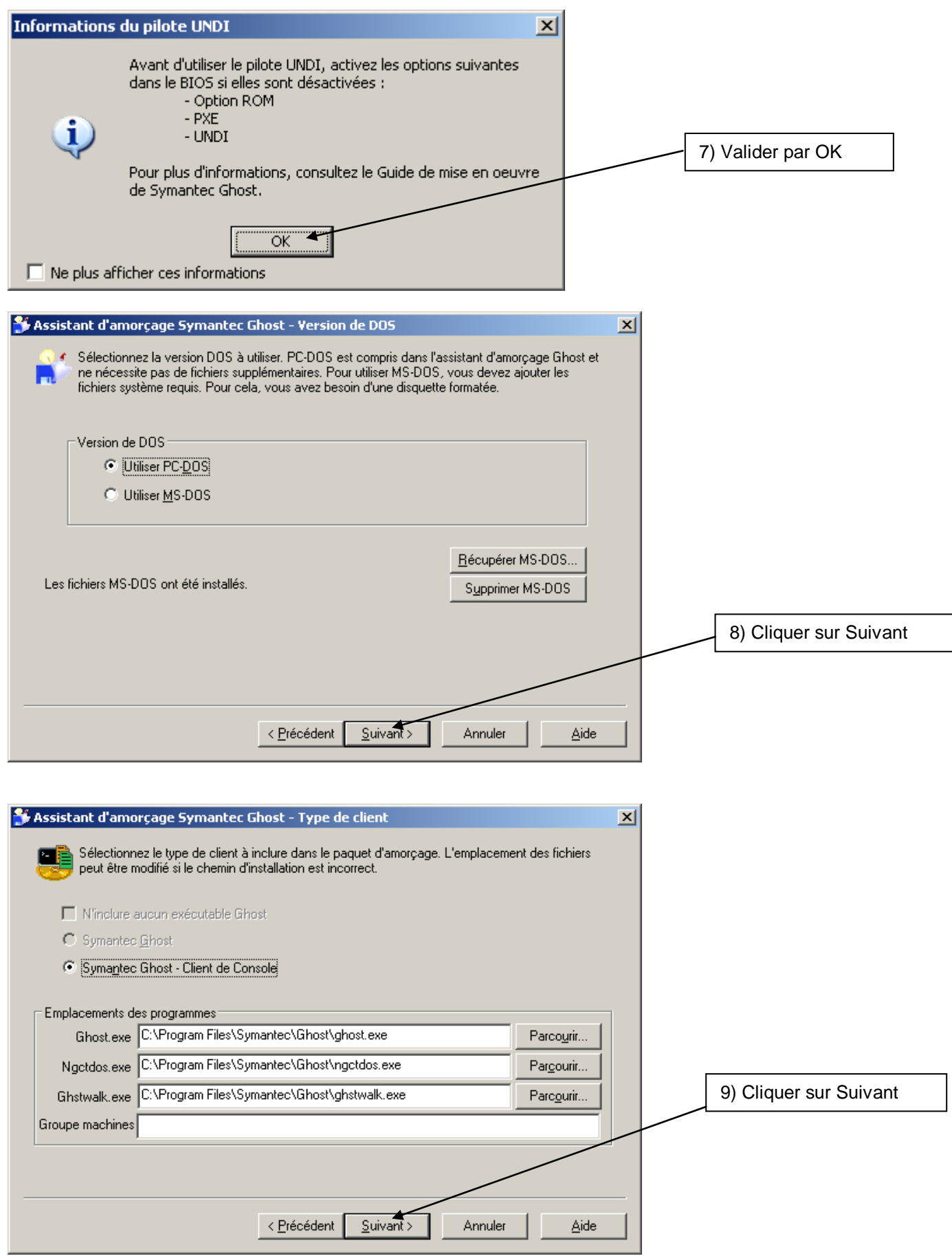

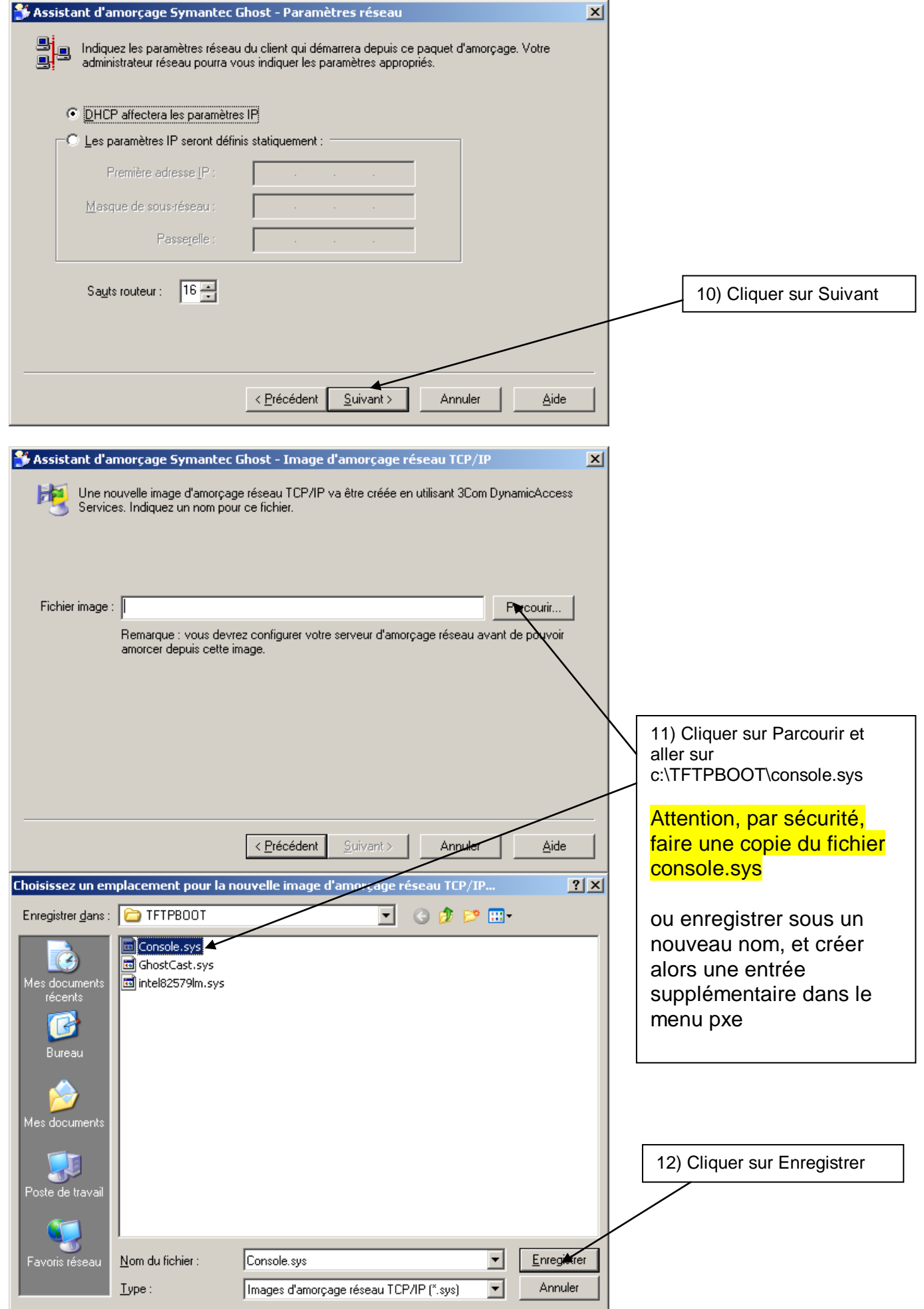

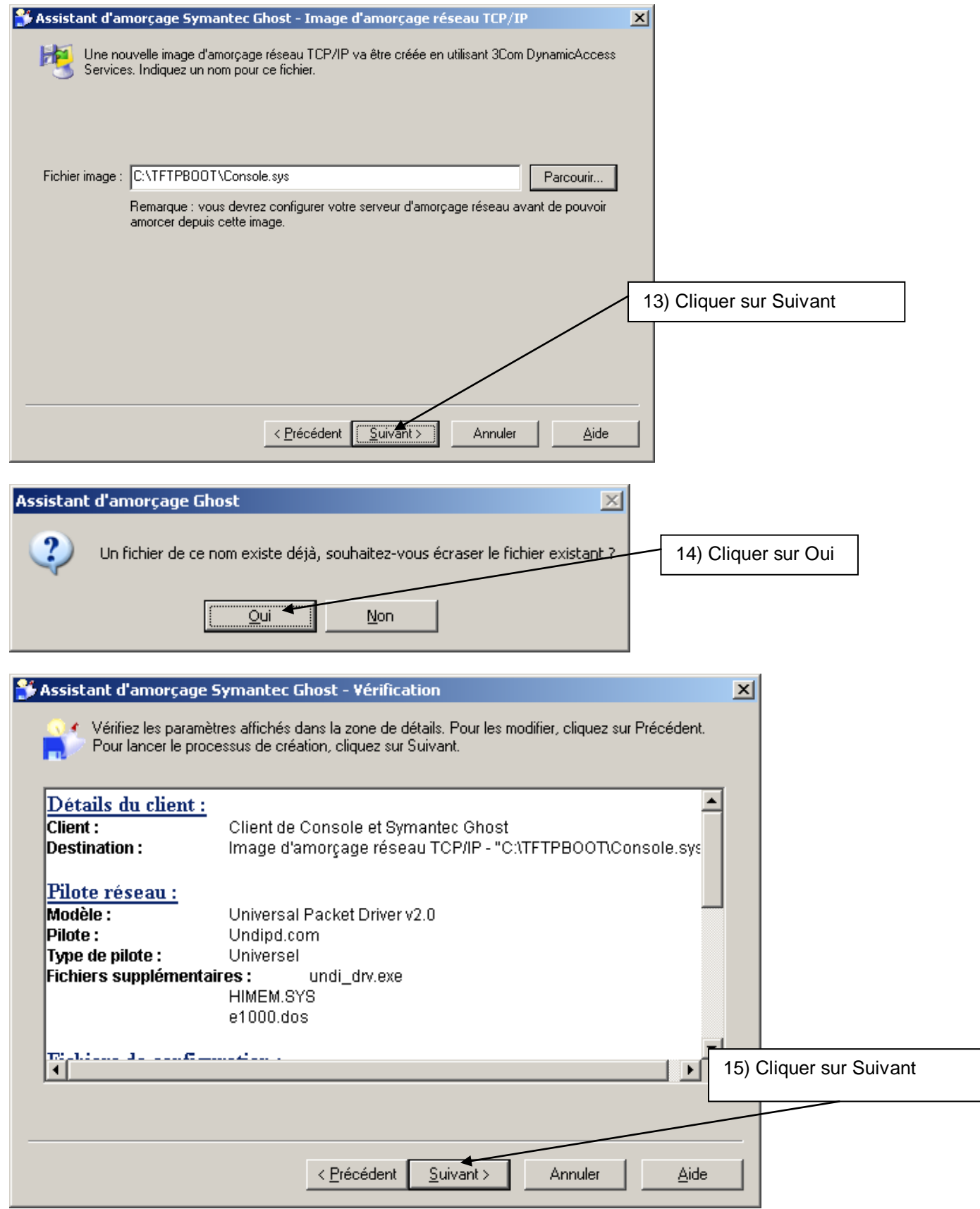

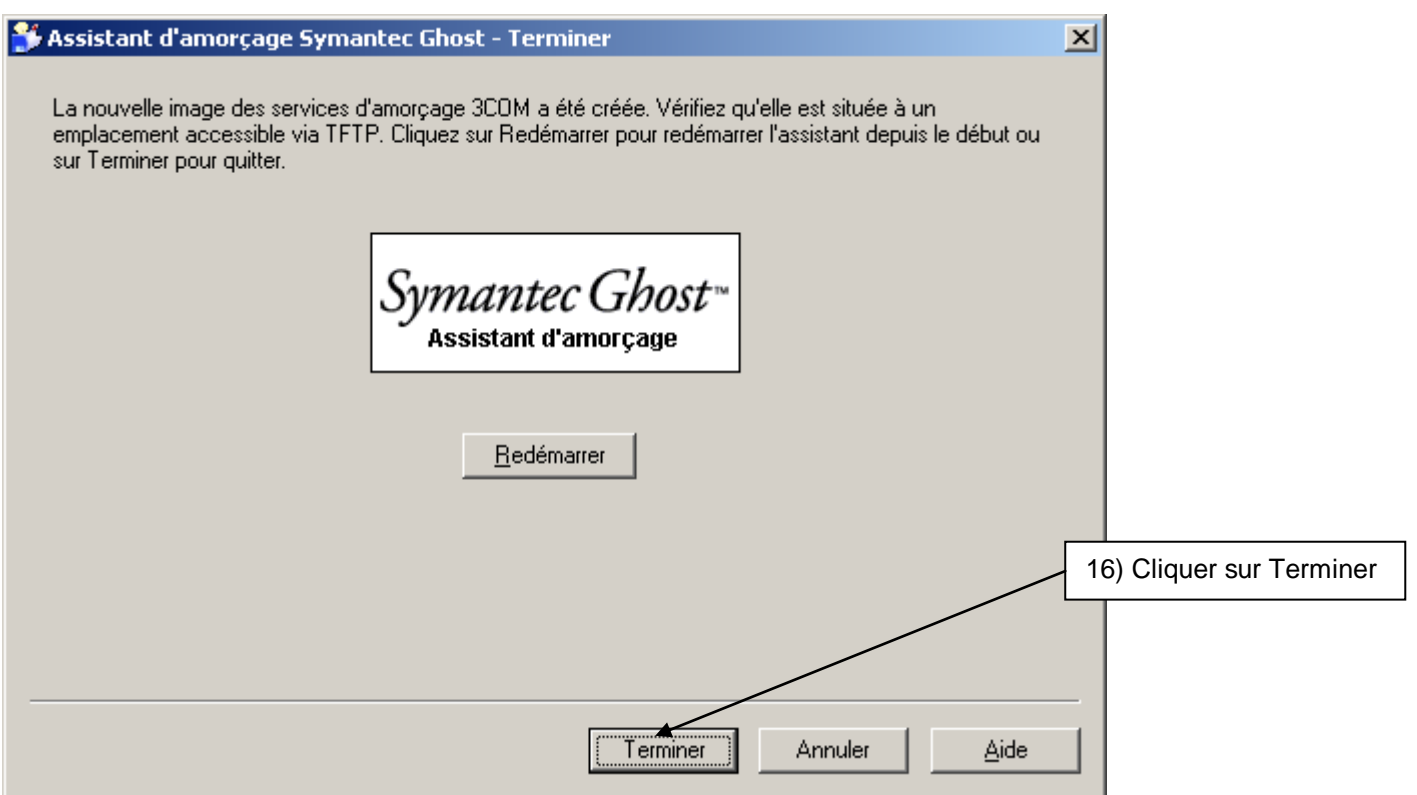

**Vérifier le fonctionnement du packet en PXE sur une station, depuis une tâche lancée dans la console ghost.**